## семейное положение павла дурова

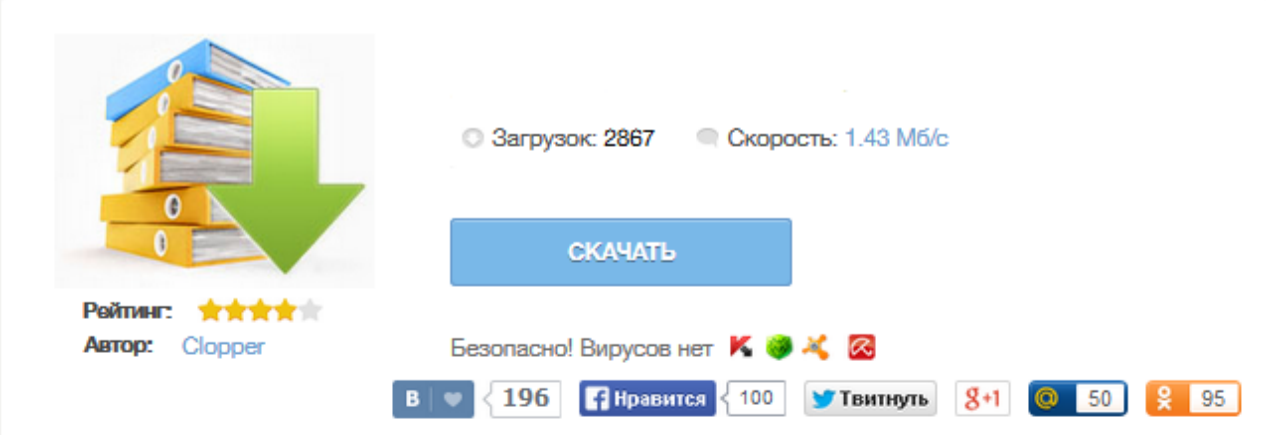

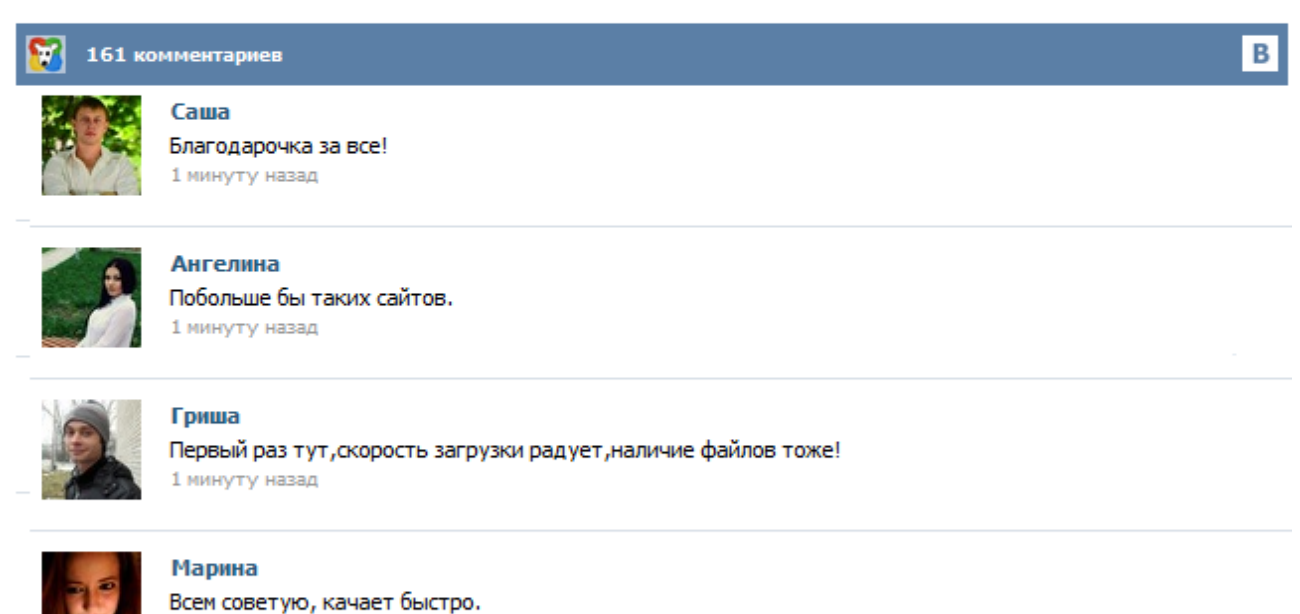

1 минуту назад

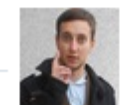

## Леша

не поверил глазам, есть все. спасибки! 1 минуту назад

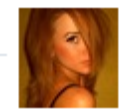

## Оксана

Глупости говорят, что незаменимых не бывает, без этого сайта я бы пропала. 1 минуту назад

На просторах рунета можно встретить множество слухов о личной жизни Павла Дурова. Кто-то сообщает, что он давно женат и счастлив, а семейное положение «Не женат» поставил, что бы уберечь свою семью от обратной стороны популярности. Кто-то пишет, что он развелся и его жена с двумя детьми уехали на постоянное место жительства в Лондон. Другие пишут, что Дуров абсолютно свободен и находится в поиске спутницы жизни. Ведь семейное положение можно установить только по отношению к противоположному полу. И тем людям, которым совсем нечего делать в этой жизни, это кажется как-то неправильно. Однако существует небольшая брешь в коде, позволяющая подменить ID пользователя, добавляемого в семейное положение. Естественно, если вы мужчина, то выбрать вы можете только девушек, если вы девушка, то выбрать вы можете только мужчин. Скриншоты сделаны с Google Chrome . Для начало надо сразу выбрать кого будем ставить Нам надо будет id пользователя . Например: Администрация - 100 Павел Дуров - 1 Заходим в редактировоние-> Основное Ставим семейное положение "Влюблен" , и выбираем кого нибудь. Дальше нажимаем Правой кнопкой мыши по это человеку и нажимаем на "Просмотр кода элемента" Далее появиться окно... Экранизацией книги о 28-летнем «русском Цукерберге», миллиардере и основателе «ВКонтакте» Павле Дурове планирует заняться компания AR Films Александра Роднянского. Автор книги «Код Дурова» Николай Кононов передал права компании Роднянского. Фильм должен выйти в прокат в начале 2014 года. Его бюджет составит 100-120 млн рублей, что немного превышает средний бюджет российских картин. (1984) Как известно большей части пользователей рунета, Павел Дуров – создатель социальной сети "Вконтакте". Пользователей сети интернет последнее время стала интересовать биография Павла Дурова, так как он обрел огромую популярность. А так же заветный вопрос: Сколько же зарабатывает Павел Дуров?! Итак, Павел Дуров появился на свет 10 октября 1984 года в Санкт – Петербурге. С ранних лет, а именно когда ему было 11 лет Павел увлекся программированием. Биография Павла Дурова – создателя самой популярной в России социальной сети «ВКонтакте», которая поможет рассказать о становлении молодого и энергичного бизнесмена. Детство и студенческие годы Павла ДуроваРодился Павел Дуров в 1984 году в семье доктор филологических наук Валерия Дурова. Первона...